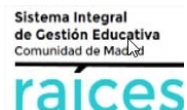

## **REALIZACIÓN DEL TRÁMITE POR PARTE DE LAS FAMILIAS**

- 1. Cuando el padre/ madre/ tutor/a legal de la familia acceda a la Secretaría Virtual, se le mostrarán los alumnos/as de la familia. Al seleccionar a uno de ellos, la SV les mostrará las opciones existentes para ese alumno:
	- Solicitud de matriculación en su mismo centro en el curso que le corresponda, según la promoción indicada por el centro en el sistema
	- Solicitud de matriculación en el centro y curso de admisión si ha participado en el proceso y ha obtenido plaza.

Al seleccionar el centro en el que se desea solicitar la matrícula:

- Si el centro ha activado la realización de este trámite a través de la SV, se mostrará el documento informativo con las instrucciones para la etapa en que vaya a solicitar matrícula el alumno.
- Si el centro no ha subido documentación y, por tanto, no ha activado este trámite en la SV, saldrá un mensaje:

 "*Debe ponerse en contacto con el centro educativo para que le informe del proceso de matriculación"* 

- 2. La familia, descargará y rellenará los Impresos/Documentos solicitados por el centro, y los subirá a la Secretaría Virtual. Al terminar este proceso, la familia tendrá que confirmar la solicitud de matrícula y firmar la presentación en la Secretaría Virtual. Se requieren las firmas de las personas que figuren en el sistema como tutores legales del alumno/a o de las personas que hayan firmado la solicitud de admisión (para alumnos/as admitidos en el proceso de admisión 20-21).
- 3. Esto se repetirá para cada hijo/a escolarizado en Primer Ciclo de Educación Infantil, Segundo Ciclo de Infantil, Educación Primaria, Educación Secundaria Obligatoria, Educación Especial y Bachillerato.

## **RECEPCIÓN DE SOLICITUDES Y DOCUMENTACIÓN POR PARTE DE LOS CENTROS**

- 1. En el sistema RAÍCES, el centro tendrá un punto de menú denominado "Alumnos que han solicitado Matrícula" en el que, para cada etapa, tendrá un listado de todas las solicitudes recibidas. El centro podrá descargar tanto las solicitudes recibidas como la documentación adjunta a cada una de ellas.
- 2. El centro analizará la documentación presentada, solicitará aclaraciones en caso necesario y formalizará la matricula.

## **Este sistema ofrecido a los centros es compatible con el trámite presencial de matriculación para las familias que no tengan posibilidad de realizar el trámite telemáticamente.**